## Ejercicio de ficheros del examen de Diseño de SS.OO. de febrero de 2010

Un determinado computador personal dispone de 4 GiB de memoria principal y de un único disco duro sobre el que se han instalado dos Sistemas Operativos, un Windows y un Linux. El gestor de arranque consulta al usuario con cuál Sistema Operativo desea arrancar en cada momento. El disco duro está particionado como se muestra en la siguiente tabla, donde el campo punto de montaje indica en qué directorio se procede a montar esa partición cuando se arranca en Linux.

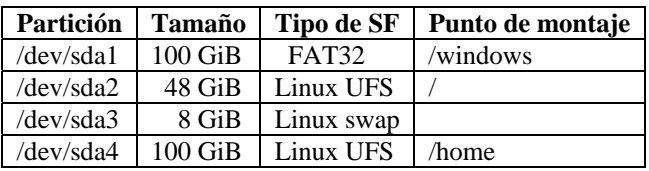

Suponga un tamaño de bloque de 4 KiB y una cache de bloques con las políticas habituales: LRU y *write\_through* para metadatos y *delayed\_write* para datos.

**a)** Para el caso de la primera partición, destinada a contener un SO Windows:

- 1. Dibuje y dimensione el *layout* de este sistema de ficheros. Indique el tamaño de cada una de sus partes. Justifique las decisiones que tome.
- 2. ¿Qué tamaño podría llegar a tener el "mayor fichero direccionable" y cuál es el factor limitante?
- 3. Considerando recién abierto el mencionado "mayor fichero direccionable", ¿cuántos accesos a disco serían necesarios para acceder al último byte de este fichero?

**b)** Para el caso de la última partición, destinada a las cuentas de usuario en Linux:

- 1. Dibuje y dimensione el *layout* de este sistema de ficheros (UFS es el sistema de ficheros tradicional de UNIX, basado en nodos-i). Indique el tamaño de cada una de sus partes. Justifique las decisiones que tome.
- 2. ¿Qué tamaño podría llegar a tener el "mayor fichero direccionable" y cuál es el factor limitante?
- 3. Considerando recién abierto el mencionado "mayor fichero direccionable", ¿cuántos accesos a disco serían necesarios para acceder al último byte de este fichero?

**c)** Considere ahora el mandato:

cp /tmp/UnGibiByte.dat /home/usuario/C:/1GiB.dat

Siendo "C:" un enlace simbólico a "/windows/Documents and Settings/usuario/" (la correspondiente cuenta del usuario en Windows), existiendo todas las rutas necesarias, y disponiendo el usuario de todos los derechos necesarios.

- 1. Determine las secuencias de directorios que serán necesario acceder durante la fase de decodificación de las rutas de origen y destino de este mandato (llamadas open), indicando a cada paso el criterio para decidir pasar de cada uno al siguiente.
- 2. Identifique qué datos y qué metadatos deberán ser manipulados (leídos o escritos) durante el bucle de copia de datos propiamente dicho.
- 3. Razonando detalladamente, conteste si la ejecución de este mandato de copia (desde la ejecución del main del mandato hasta la llamada a exit de este) habría tardado más, menos o lo mismo, en caso de que la política de la cache de bloques (tanto para datos como para metadatos) hubiese sido totalmente *write\_through* frente a totalmente *delayed\_write*.